# Fuzzy Statistics

Dr. Mohammed Jasim Mohammed

### Estimate *µ,* Variance Known

Chapter 4

2019 آب 20 Dr.Mohammed Jasim 2

Consider X a random variable with probability density function  $N(\mu, \sigma^2)$ , which is the normal probability density with unknown mean  $\mu$  and unknown variance  $\sigma^2$ . To estimate  $\mu$  we obtain a random sample  $X_1, X_2, \ldots$ ,  $X_n$  from  $N(\mu, \sigma^2)$ . Suppose the mean of this random sample turns out to

be  $\bar{x}$ , which is a crisp number, not a fuzzy number.

Also, let  $S^2$  be the sample variance. Our point estimator of  $\mu$ , is  $\bar{x}$ . If the values of the random sample are  $X_1, X_2, \ldots,$   $X_n$ then the expression we will use for  $S^2$  is:

$$
s^{2} = \sum_{i=1}^{n} (x_{i} - \overline{x})^{2} / (n - 1)
$$

We will use this form of  $S^2$ , with denominator (n-1), so that it is an unbiased estimator of  $\sigma^2$ .

It is known that  $\frac{(\bar{x} - \mu)}{(\sigma/\sqrt{n})}$  $(s/\sqrt{n})$ has a (Student's) t distribution

with  $(n - 1)$  degrees of freedom. It follows that.

$$
P(-t_{\beta/2} \le \frac{\overline{x} - \mu}{s/\sqrt{n}} \le t_{\beta/2}) = 1 - \beta
$$

where  $t_{\beta/2}$  s defined from the (Student's) t distribution, with n - 1 degrees of freedom, so that the probability of exceeding it is  $\beta/2$  Now solve the inequality for  $\mu$ , giving

Now solve the inequality for  $\mu$ , giving

$$
P(\overline{x} - t_{\beta/2} s / \sqrt{n} \le \mu \le \overline{x} + t_{\beta/2} s / \sqrt{n}) = 1 - \beta.
$$

For this we immediately obtain the  $(1 - \beta)\%100$ confidence interval for  $\mu$ ,

$$
[\overline{x}-t_{\beta/2}s/\sqrt{n},\overline{x}+t_{\beta/2}s/\sqrt{n}].
$$

Put these confidence intervals together, we obtain fl our fuzzy number estimator of  $\mu$ .

### Example 4.1.1

Consider X a random variable with probability density function  $N(\mu, \sigma^2)$ , which is the normal probability density with unknown mean  $\mu$  and unknown variance. To estimate  $\mu$  we obtain a random sample  $X_1, X_2, ..., X_n$ from N( $\mu, \sigma^2$ ). Suppose the mean of this random sample of size 25 turns out to be 28.6 and  $S^2$ =3.42 . Then a  $(1 - \beta)\%100$  confidence interval for  $\mu$  is  $[28.6 - t_{\beta/2}\sqrt{3.42/25}, 28.6 + t_{\beta/2}\sqrt{3.42/25}]$ 

To obtain a graph of fuzzy  $\mu$ , or  $\bar{\mu}$ , first assume that  $0.01 \leq \beta$  $\leq$  1. We will use MATLAB to create the Graph of function.

#### Example 4.1.1

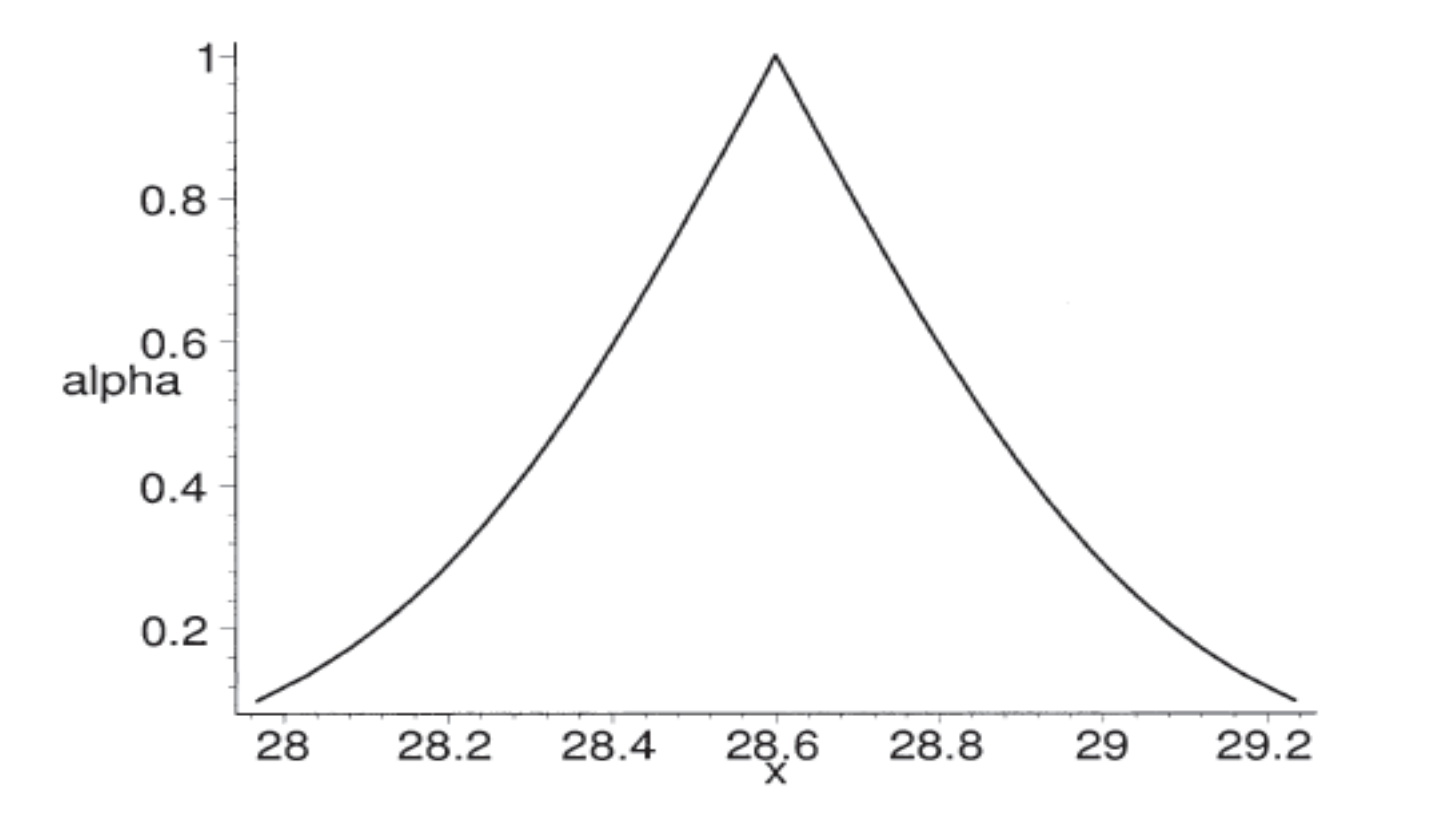

Figure 4.2: Fuzzy Estimator  $\overline{\mu}$  in Example 4.1.1,  $0.10 \le \beta \le 1$ 

2019 آب <sup>20</sup> Dr.Mohammed Jasim <sup>8</sup>

Example 4.1.1 >> x=linspace(26,30);  $\gg$  y=linspace(0.01,1); >> f1=28.6-0.3699\*icdf('T',(1-y/2),24); >> f2=28.6+ 0.3699 \*icdf('T',(1-y/2),24);  $\Rightarrow$  plot(f1,y,f2,y) >> ylabel ('alpha') >> xlabel('mean')

#### Example 4.1.1

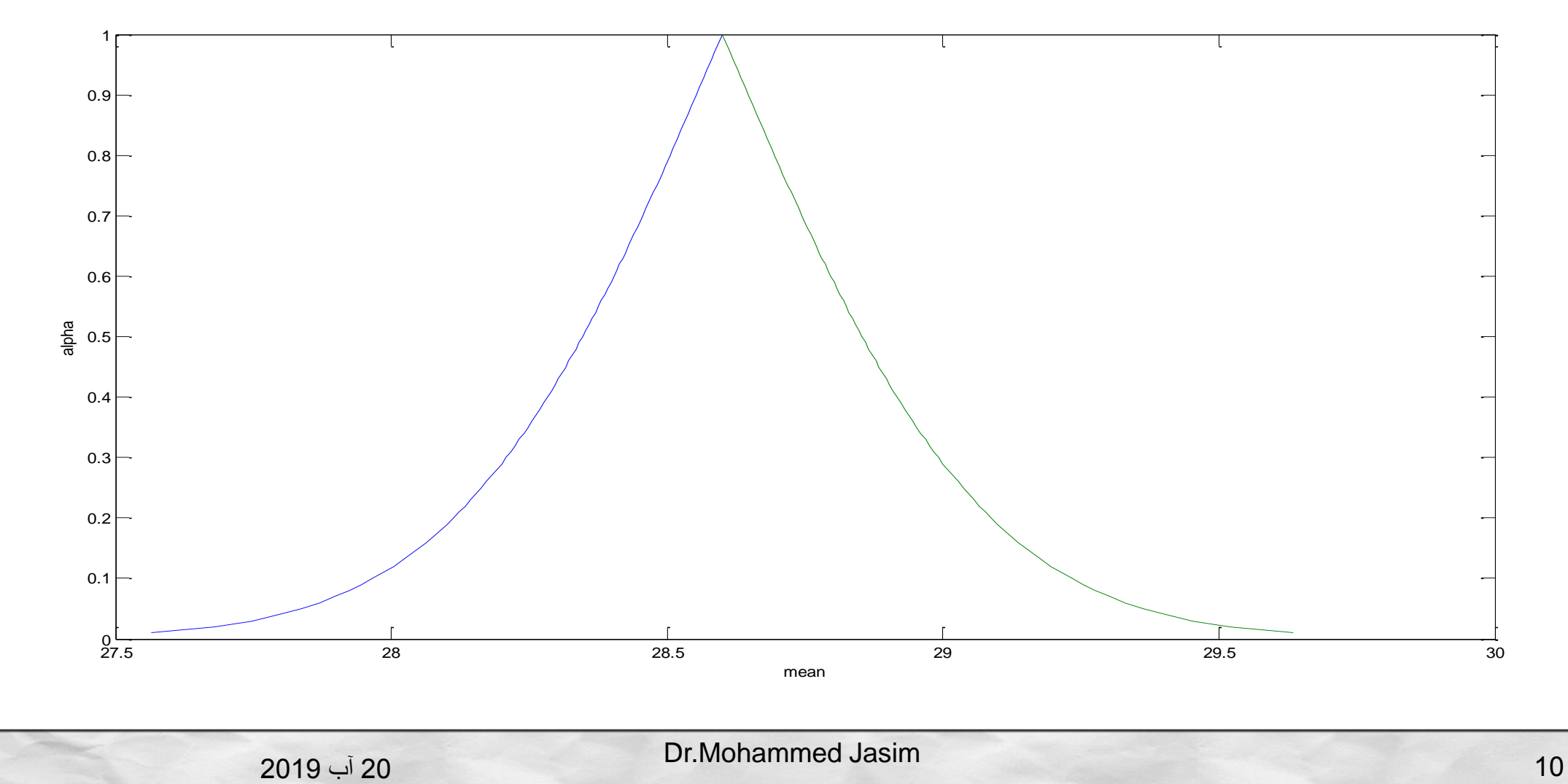